#### t-test statistics

Christoph Bartneck

### Mean

#### $X = \{4, 6, 8, 4, 5, 7, 4, 2\}$

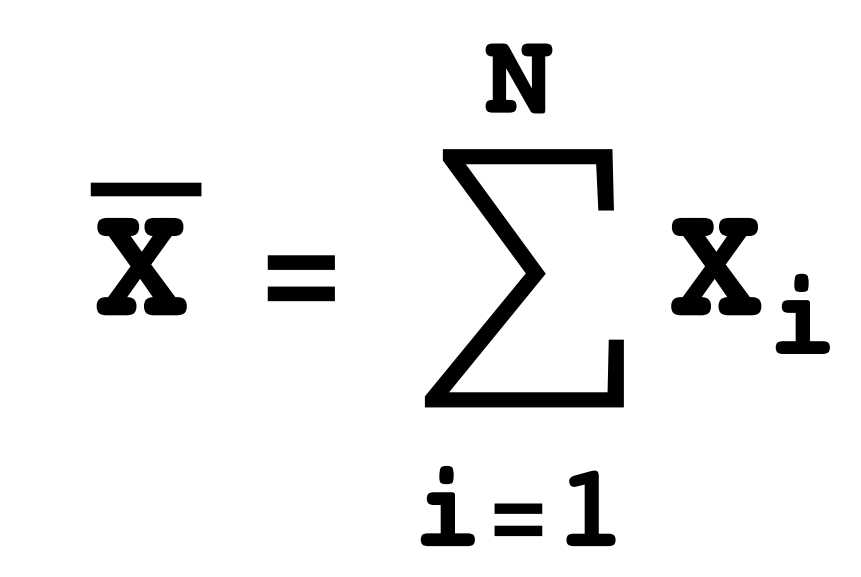

### Dispersion

#### $\textbf{group1} = \{4, 6, 7, 4, 5, 6, 4, 4\}$  $\textbf{group2} = \{1, 6, 10, 4, 5, 7, 2, 5\};$

#### $(4-5)+(6-5)+(7-5)+(4-5)+(5-5)+(6-5)+(4-5)+(4-5)=0$

#### $\textbf{group1} = \{4, 6, 7, 4, 5, 6, 4, 4\}$  $\textbf{group2 = } \{1, 6, 10, 4, 5, 7, 2, 5\};$

#### Dispersion

#### Variance

 $\textbf{group1} = \{4, 6, 7, 4, 5, 6, 4, 4\}$  $\textbf{group2} = \{1, 6, 10, 4, 5, 7, 2, 5\};$ 

$$
s^{2}(X) = \frac{\sum (X - \overline{X})^{2}}{N}
$$

#### Variance

 $\textbf{group1} = \{4, 6, 7, 4, 5, 7, 4, 4\}$  $\textbf{group2 = {1, 6, 10, 4, 5, 7, 2, 5}};$ 

> Variance(group1)=2 Variance(group2)=7

# What is the "group"?

- Population
	- Every member of the group
- Sample
	- A subset of the population

#### Sample Standard Deviation

$$
s (X) = \sqrt{\frac{\sum (X - \overline{X})^2}{N}}
$$

#### Population Standard Deviation

$$
\sigma (X) = \sqrt{\frac{\sum (X - \overline{X})^2}{N - 1}}
$$

## Probability

- Boris and Ingrid have to get me tea
- 17 out of 30 times I asked Boris
- Is Boris at a disadvantage?

### Likelihood of an event

**likelyhood**  $(k, n, p) = \frac{p!}{(n-1)(n-1)} \times p^k \times (1-p)^{n-k}$ **n"**  $k! \times (n-k)!$ 

> $k =$  number of successes,  $n =$  number of trials, p = probability of event

## Likelihood of an event

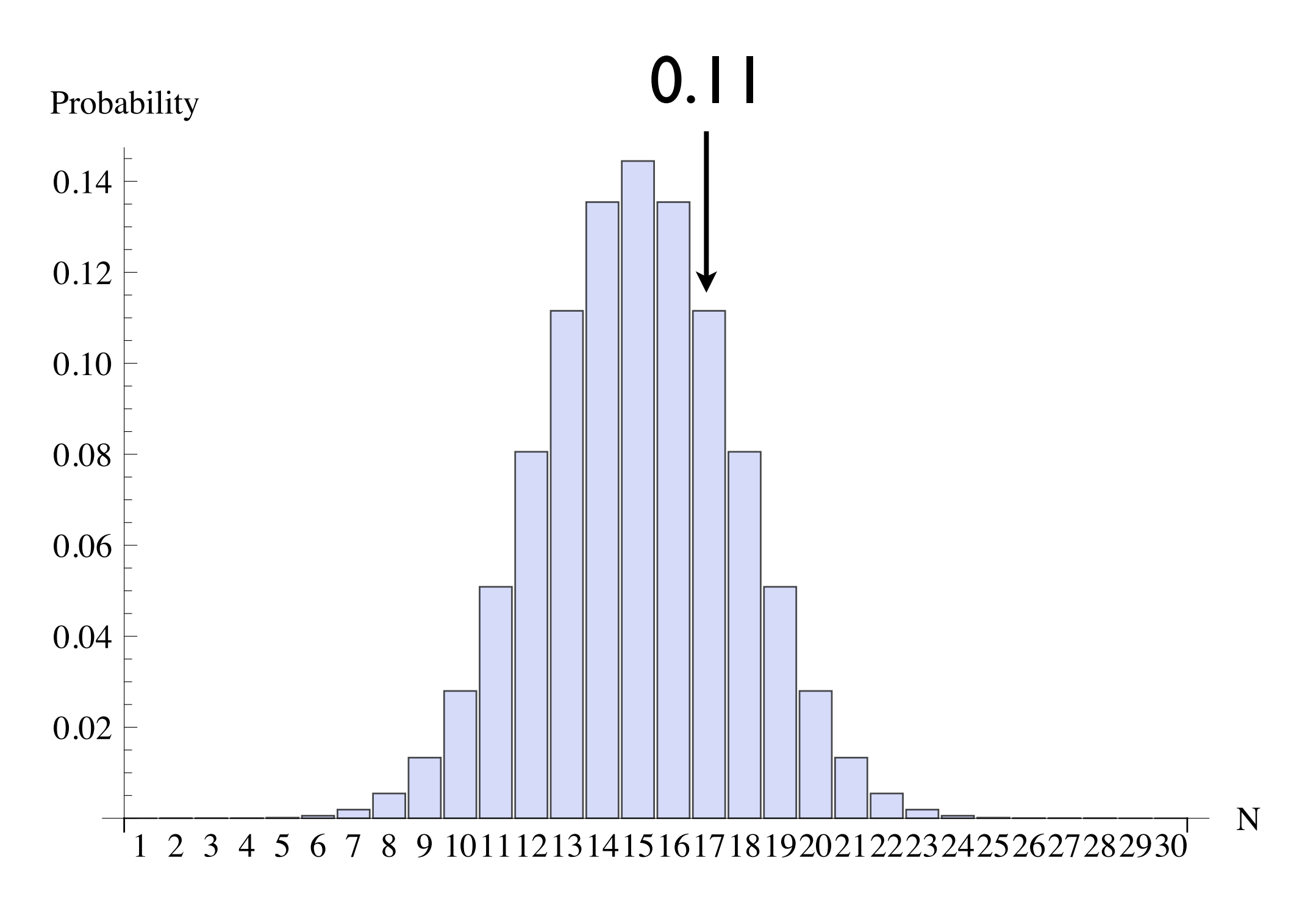

## Likelihood N=3, P=0.5

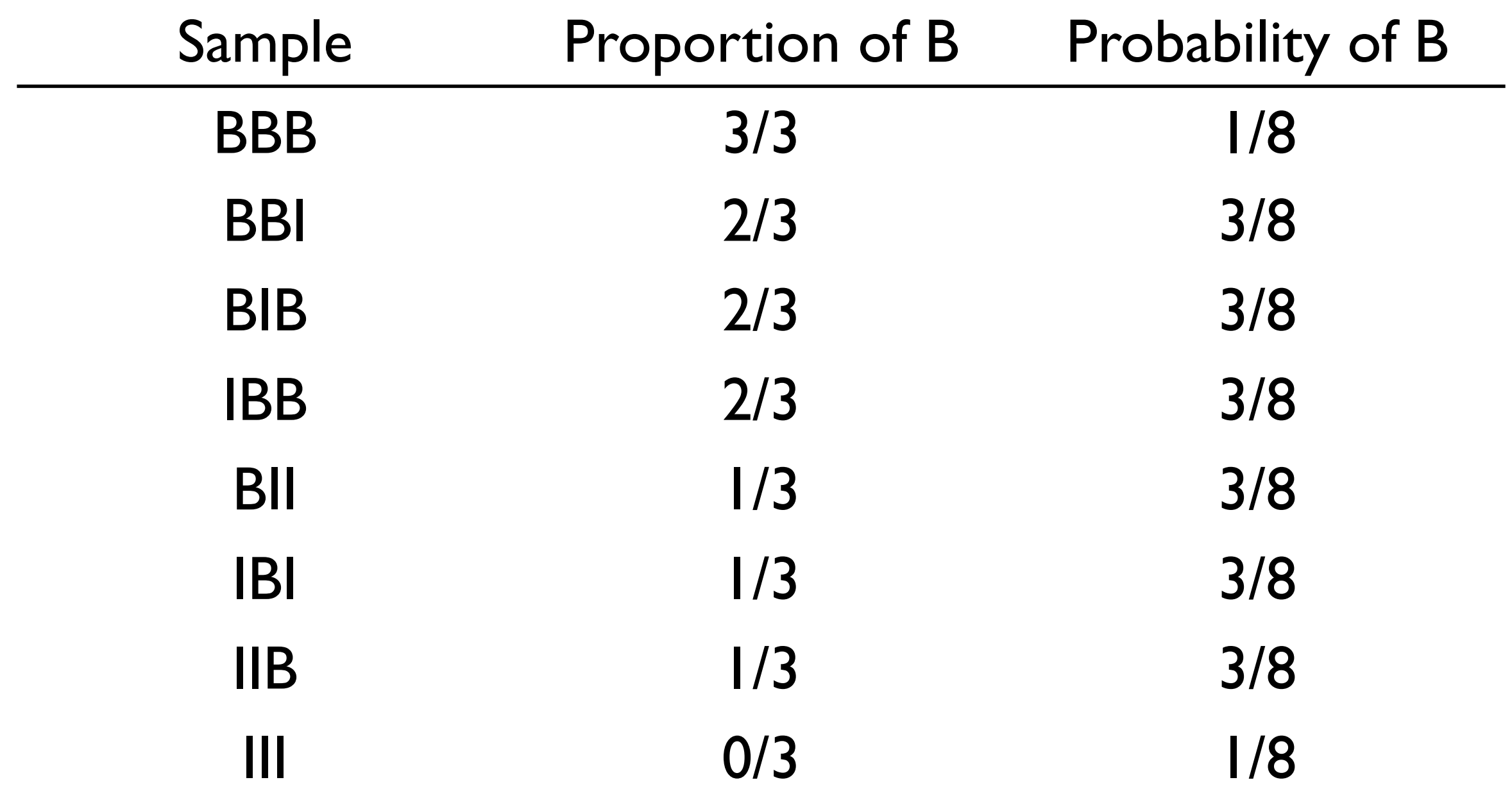

# Increasing N to10

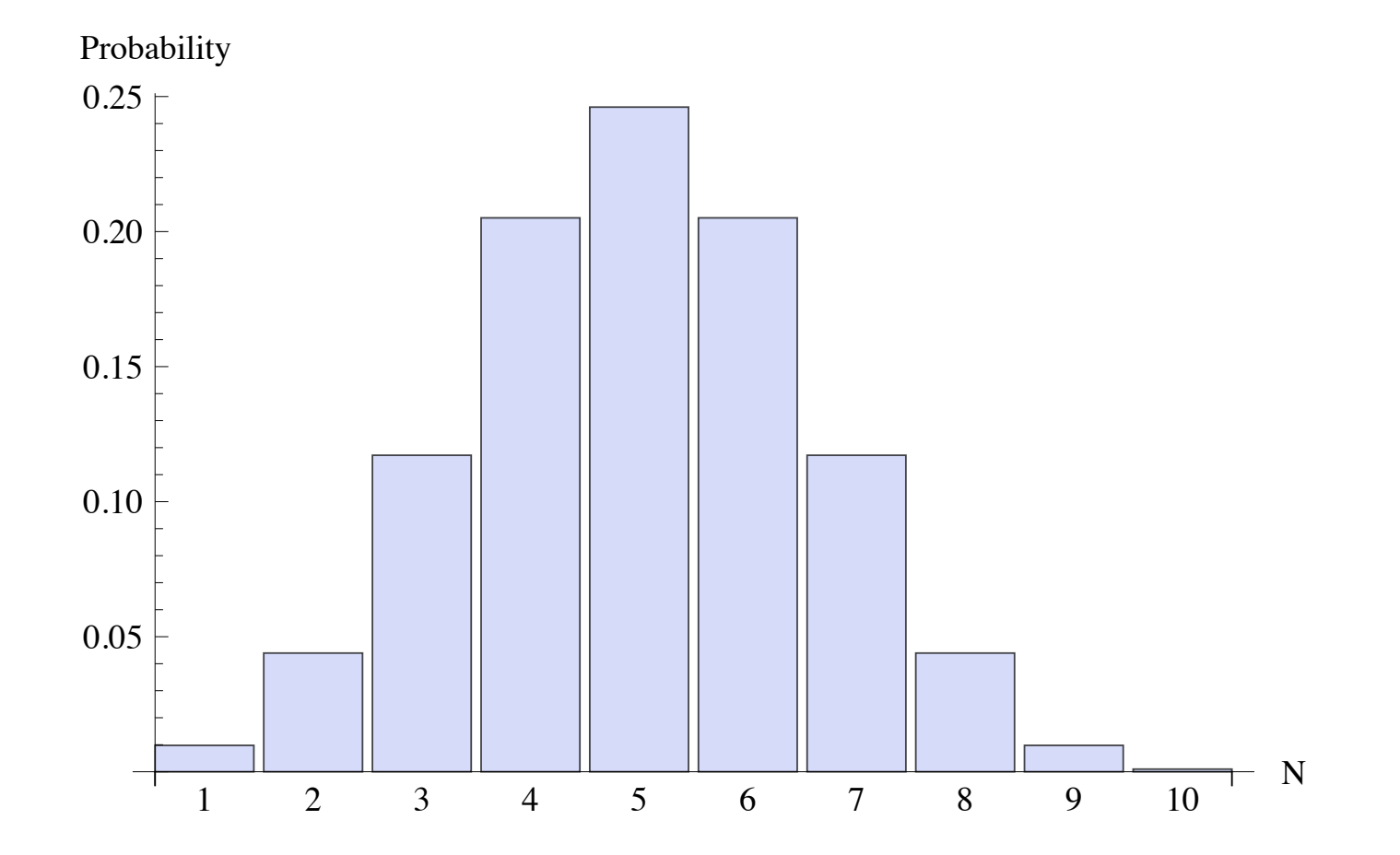

# Increasing N to 20

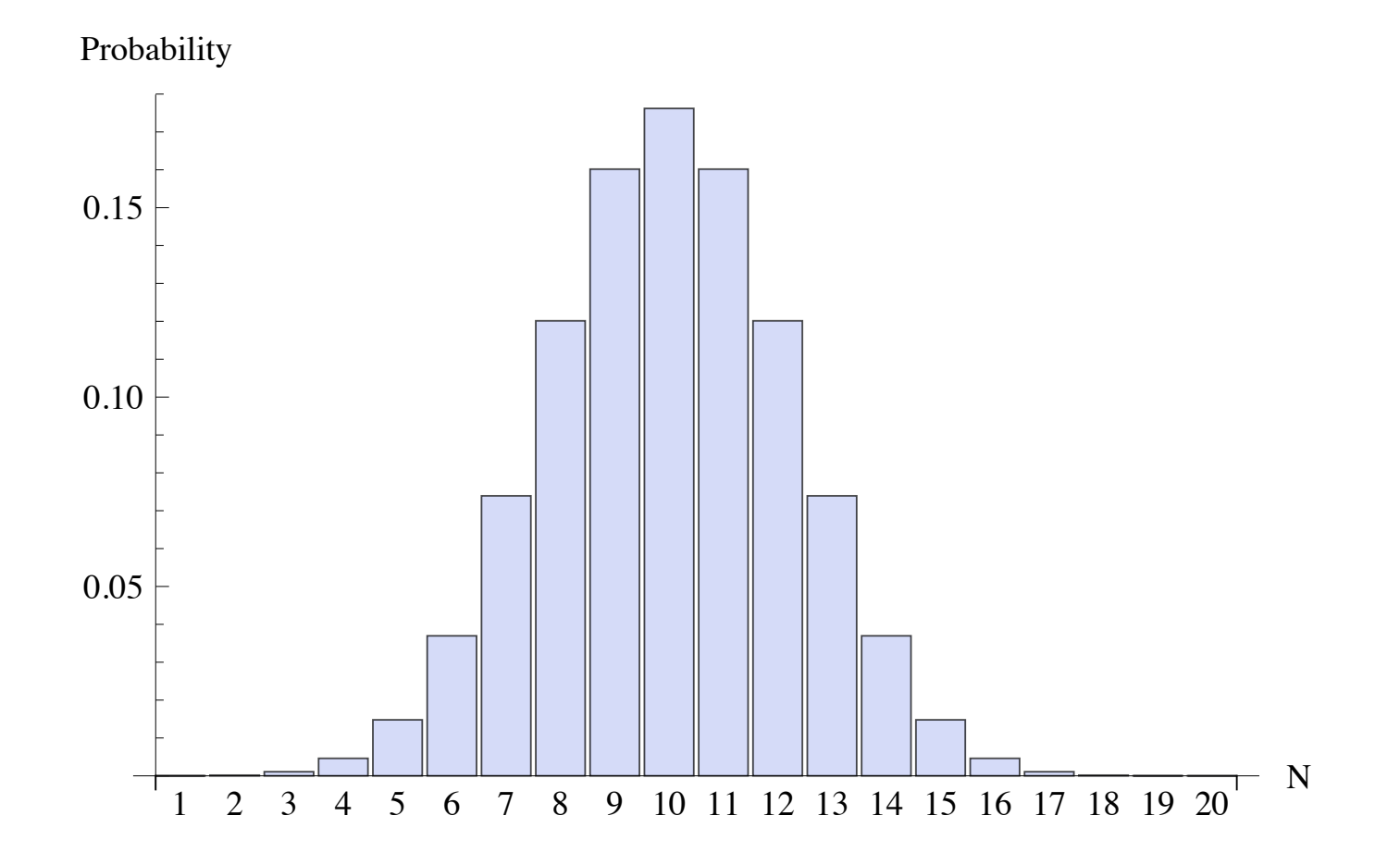

# Increasing N to 30

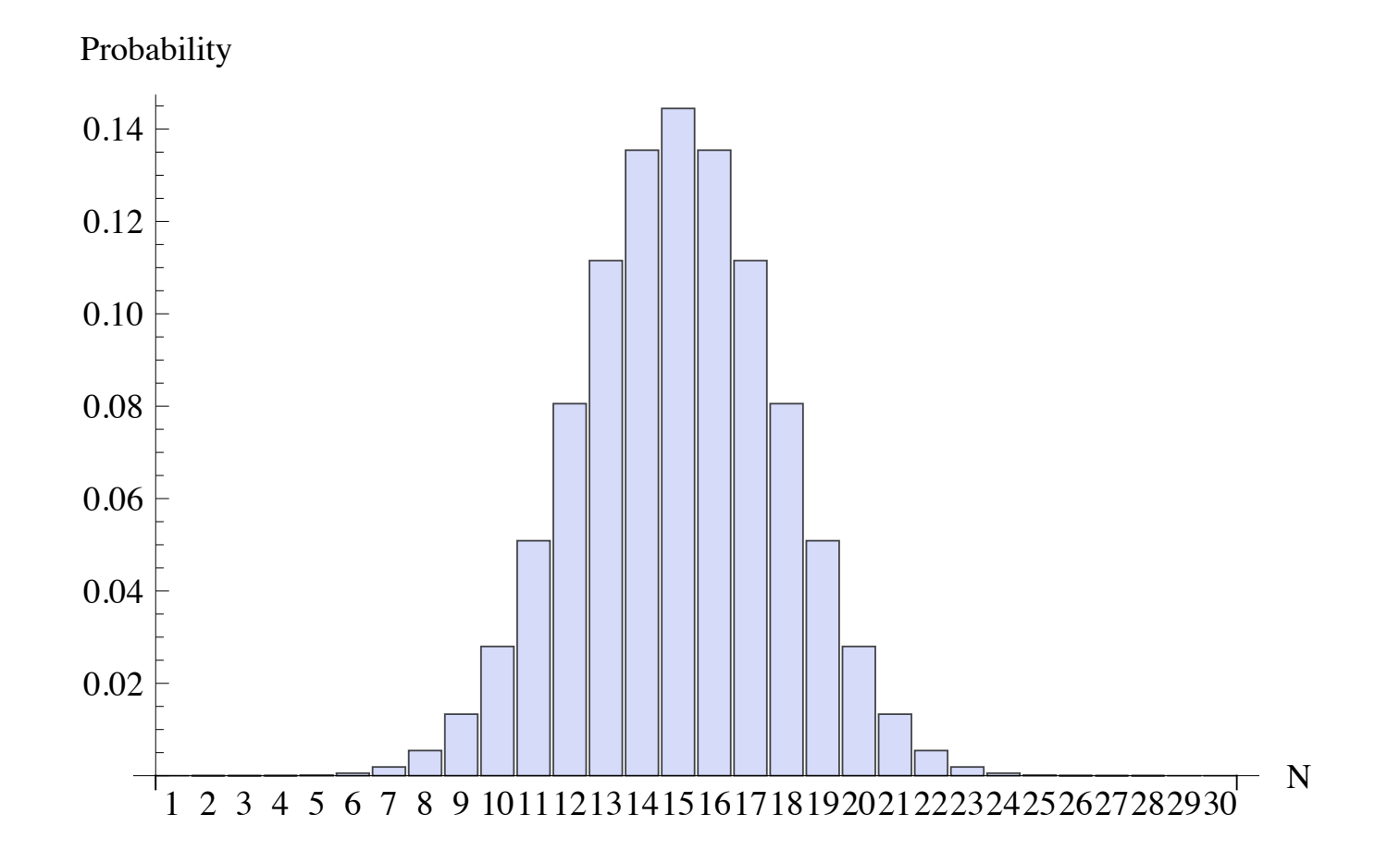

#### binomial distribution approaches normal distribution

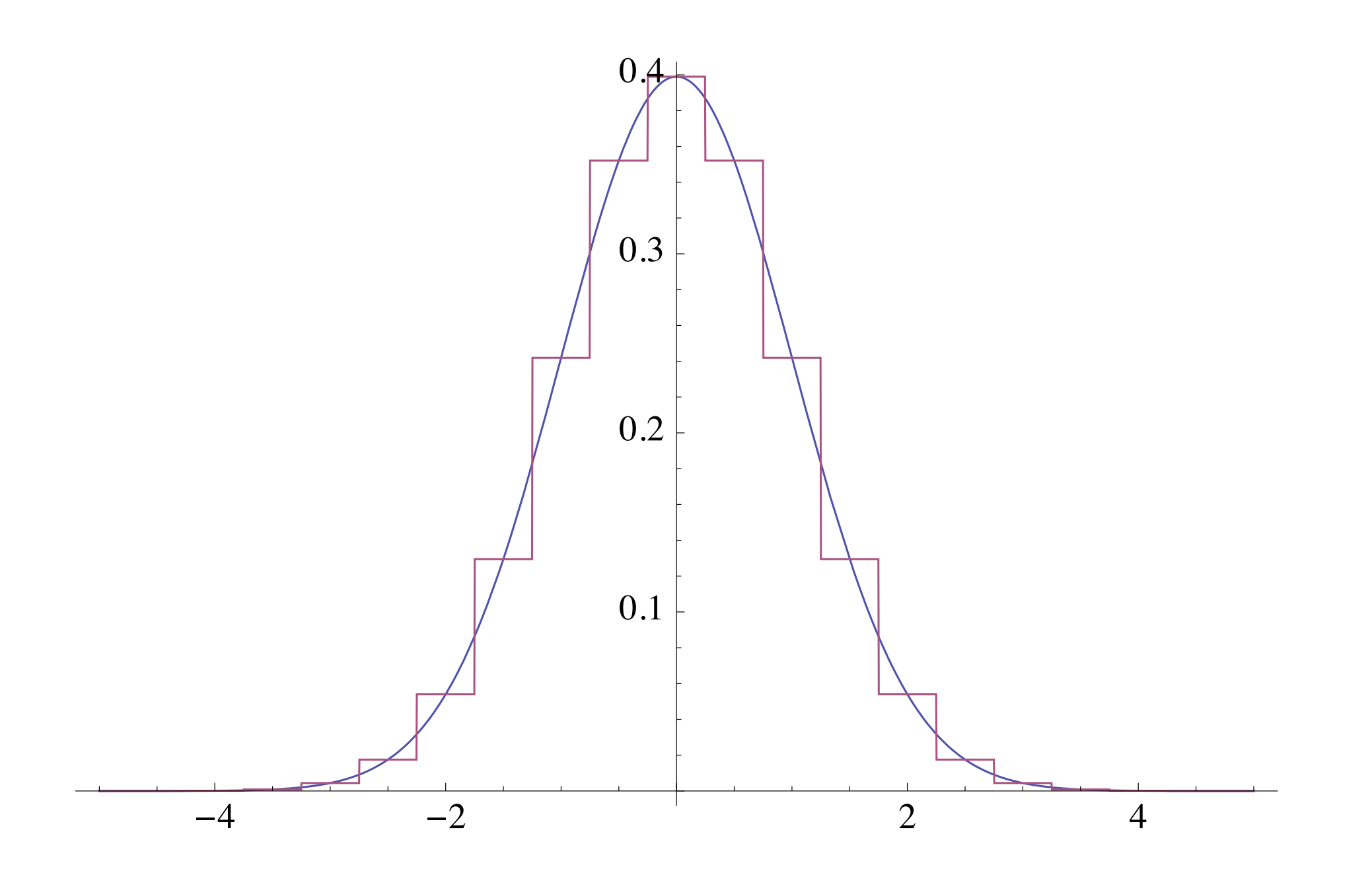

#### normal distribution

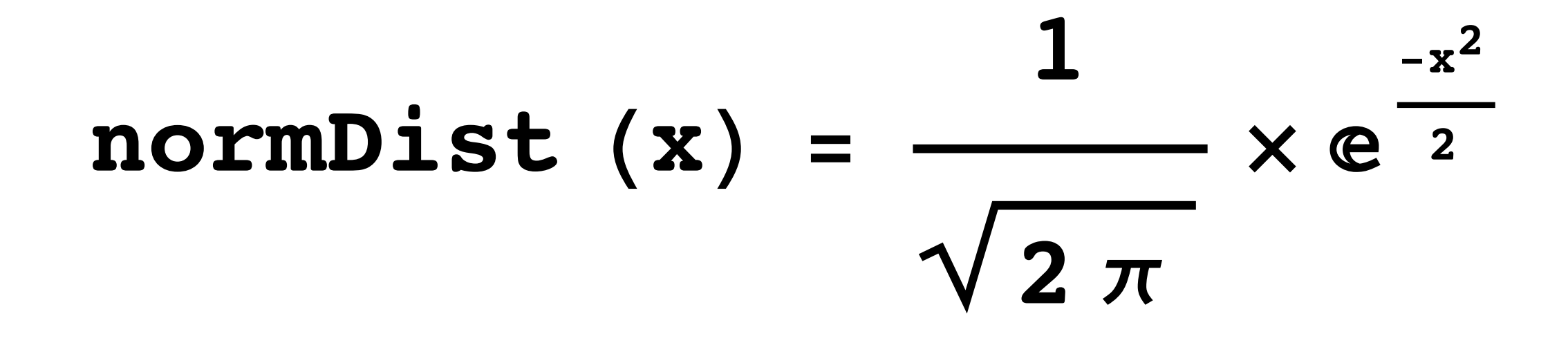

# Sample error N=12, P=0.5

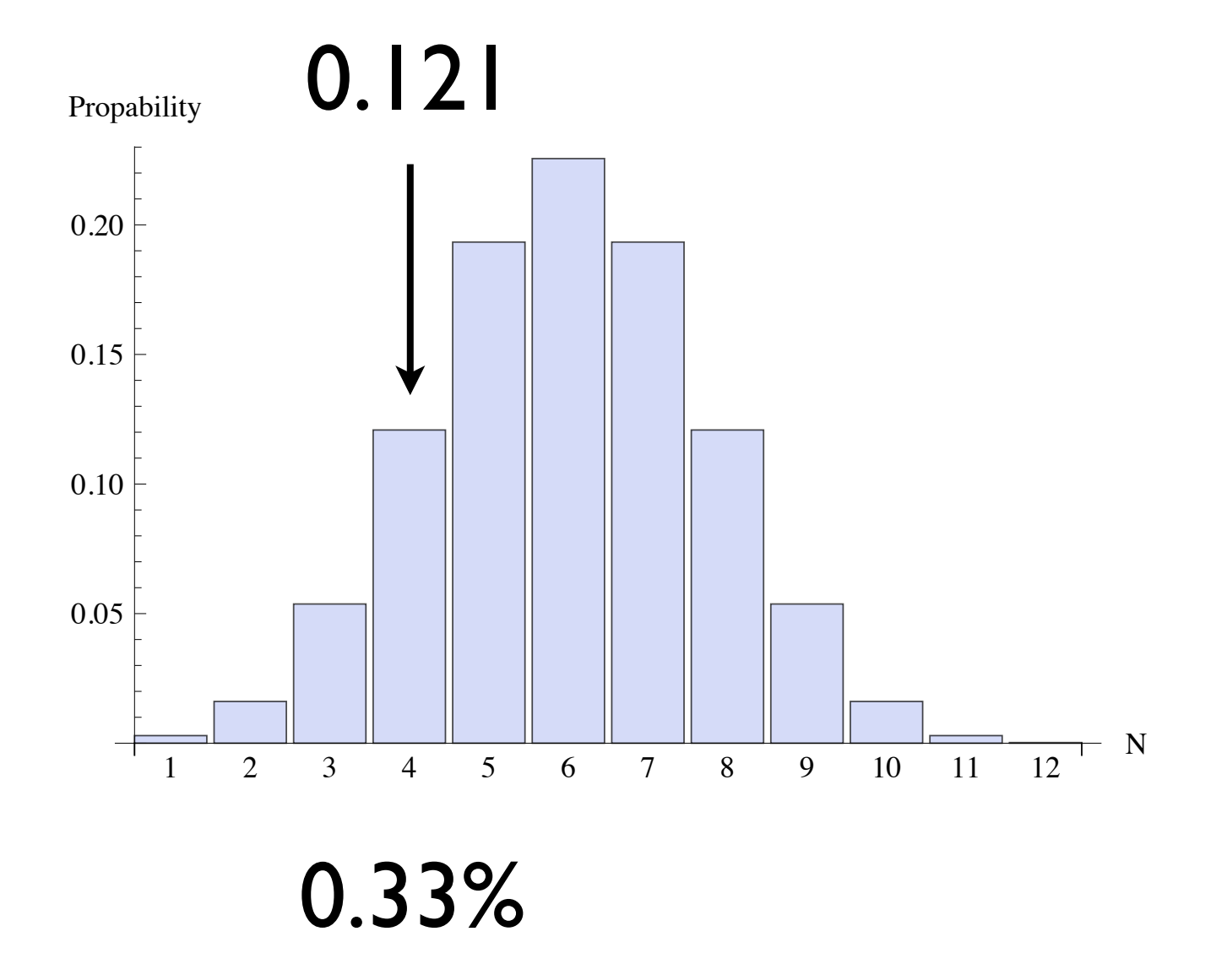

# Sample error N=30, P=0.5

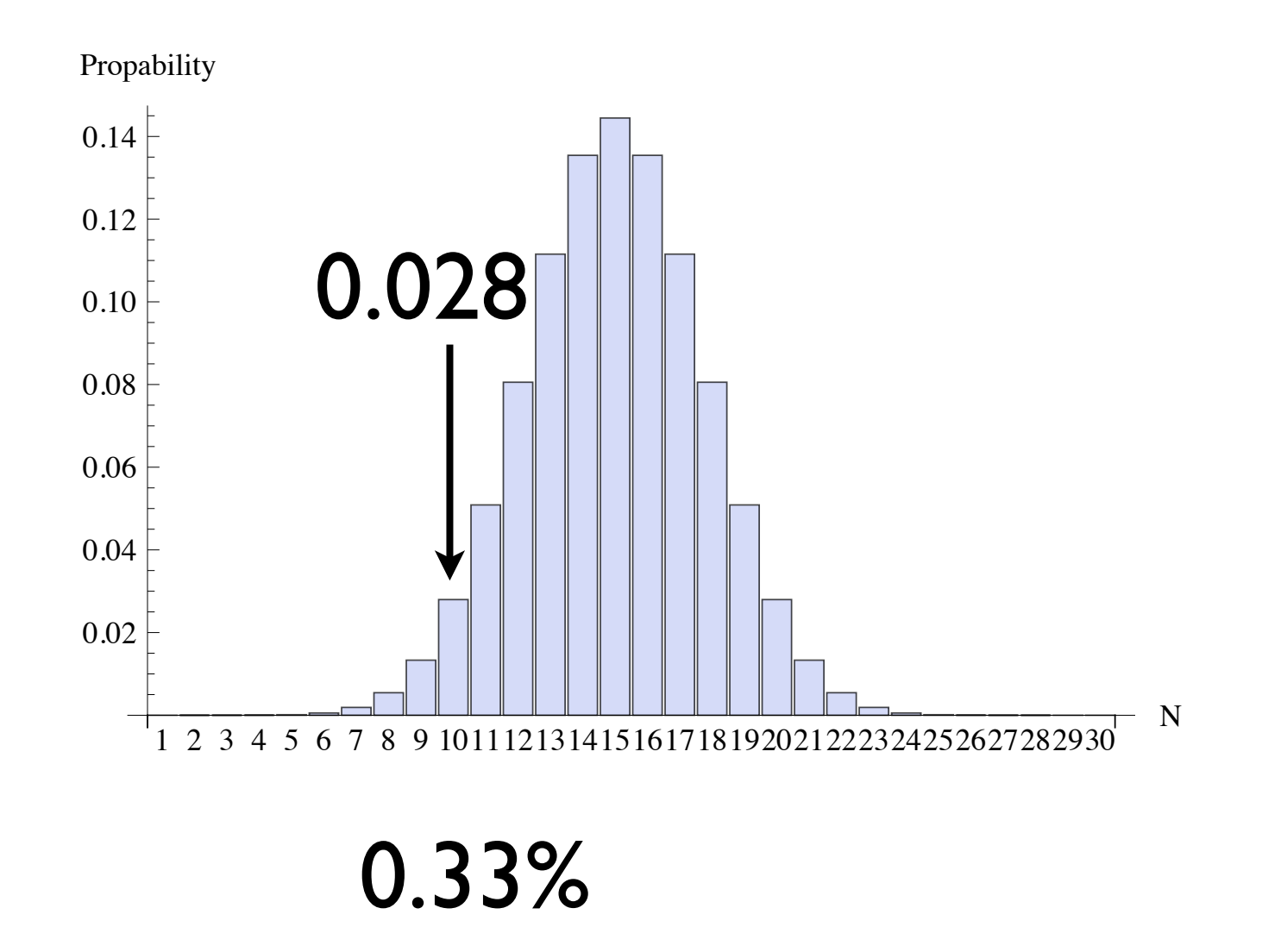

## standard error of proportion

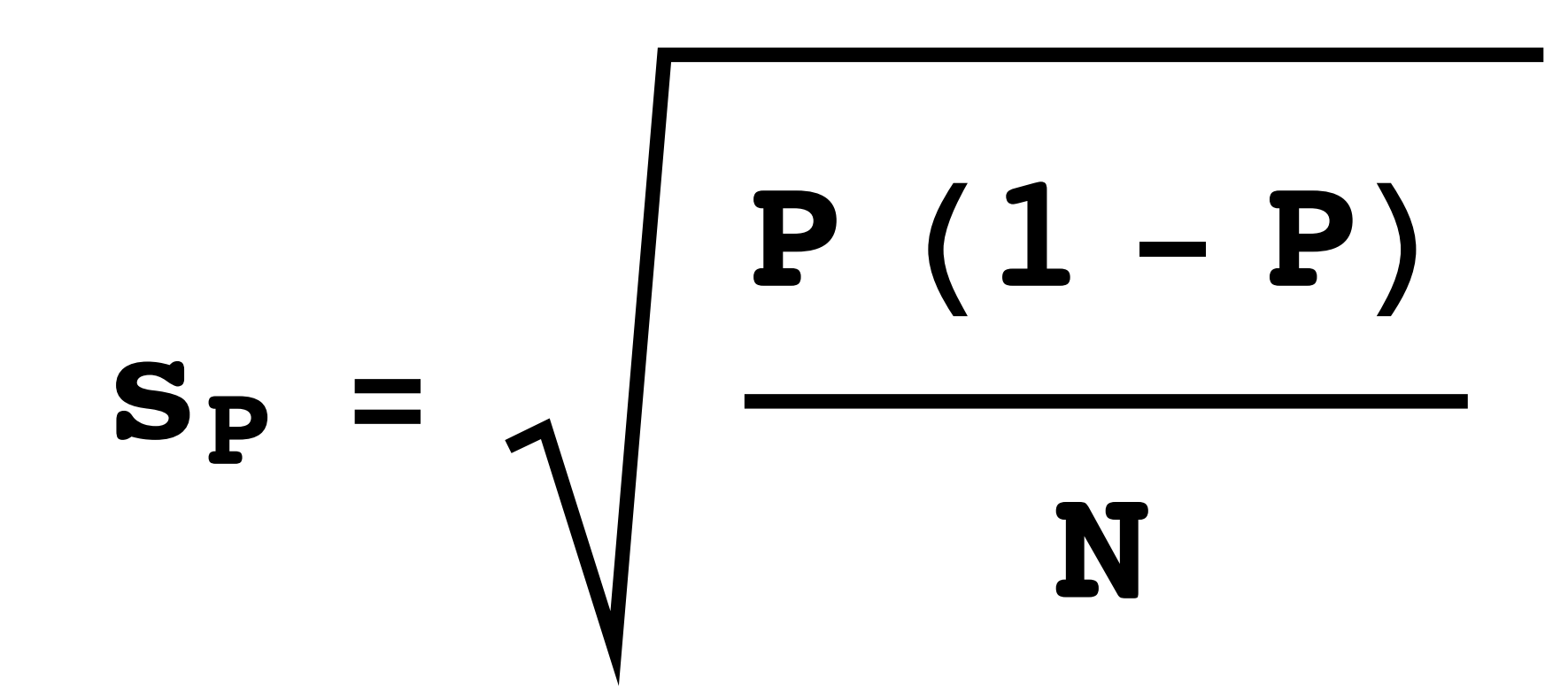

### standard error of mean

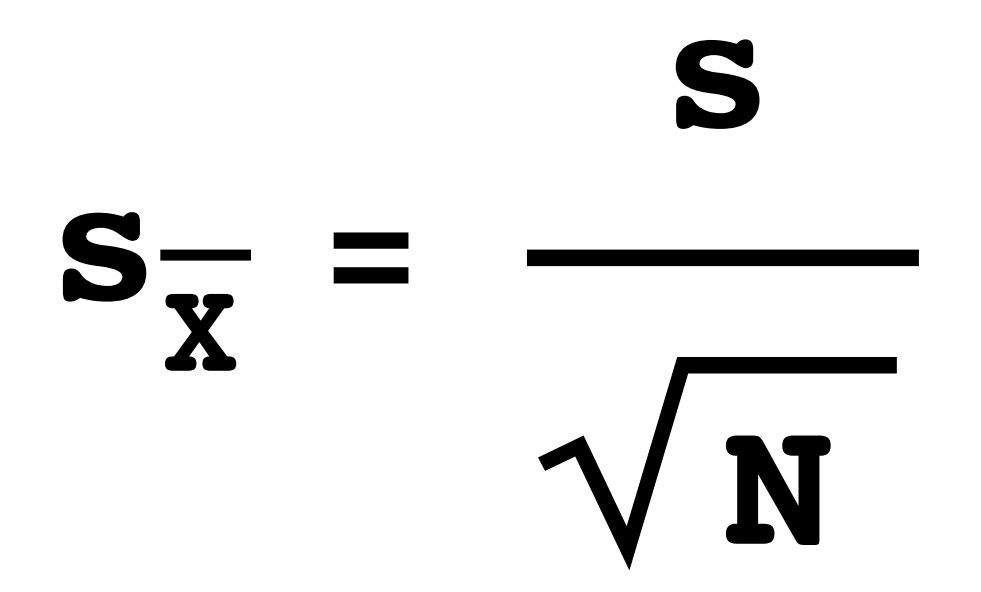

## Sample error for proportions at P=0.5

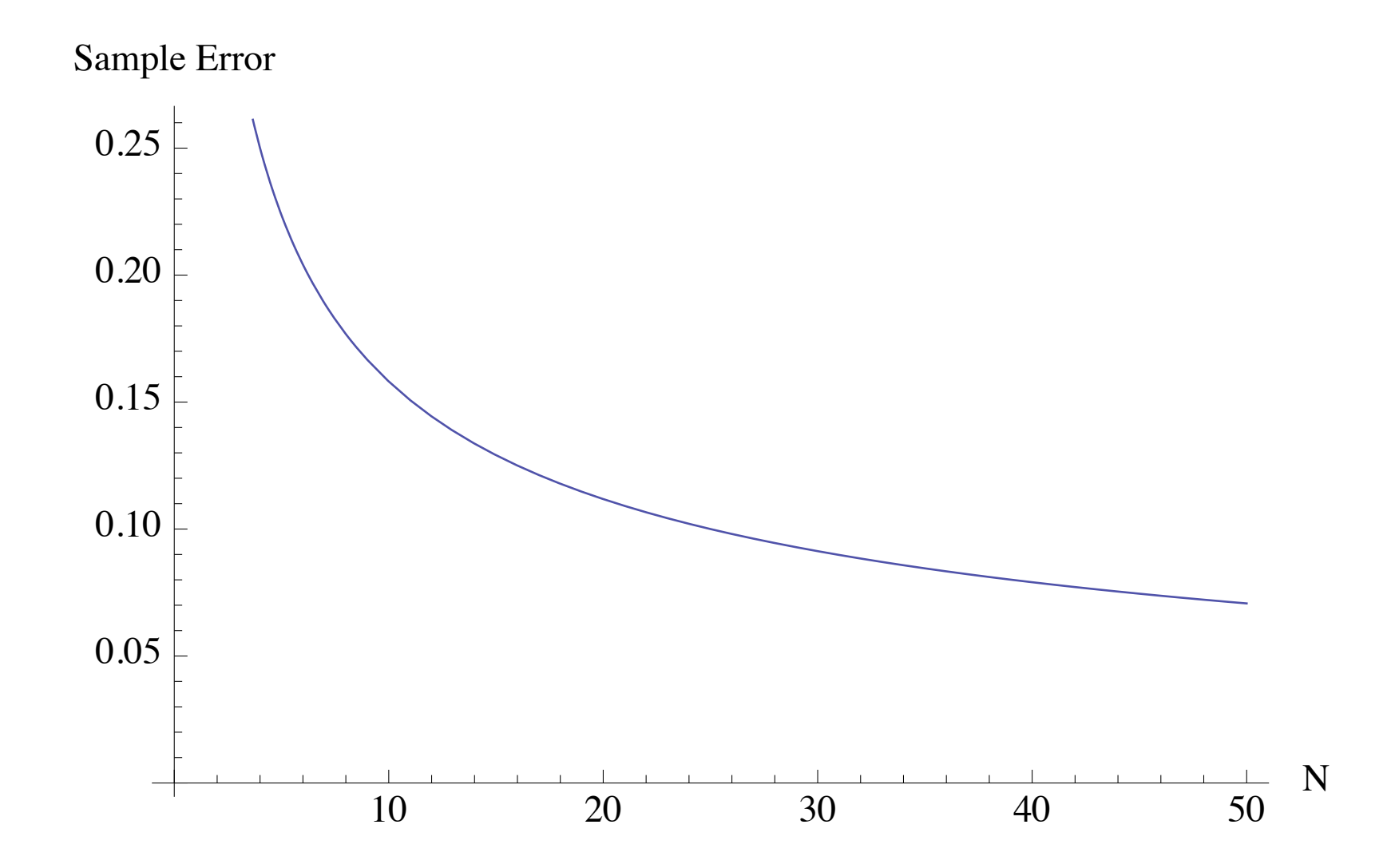

#### Definitions

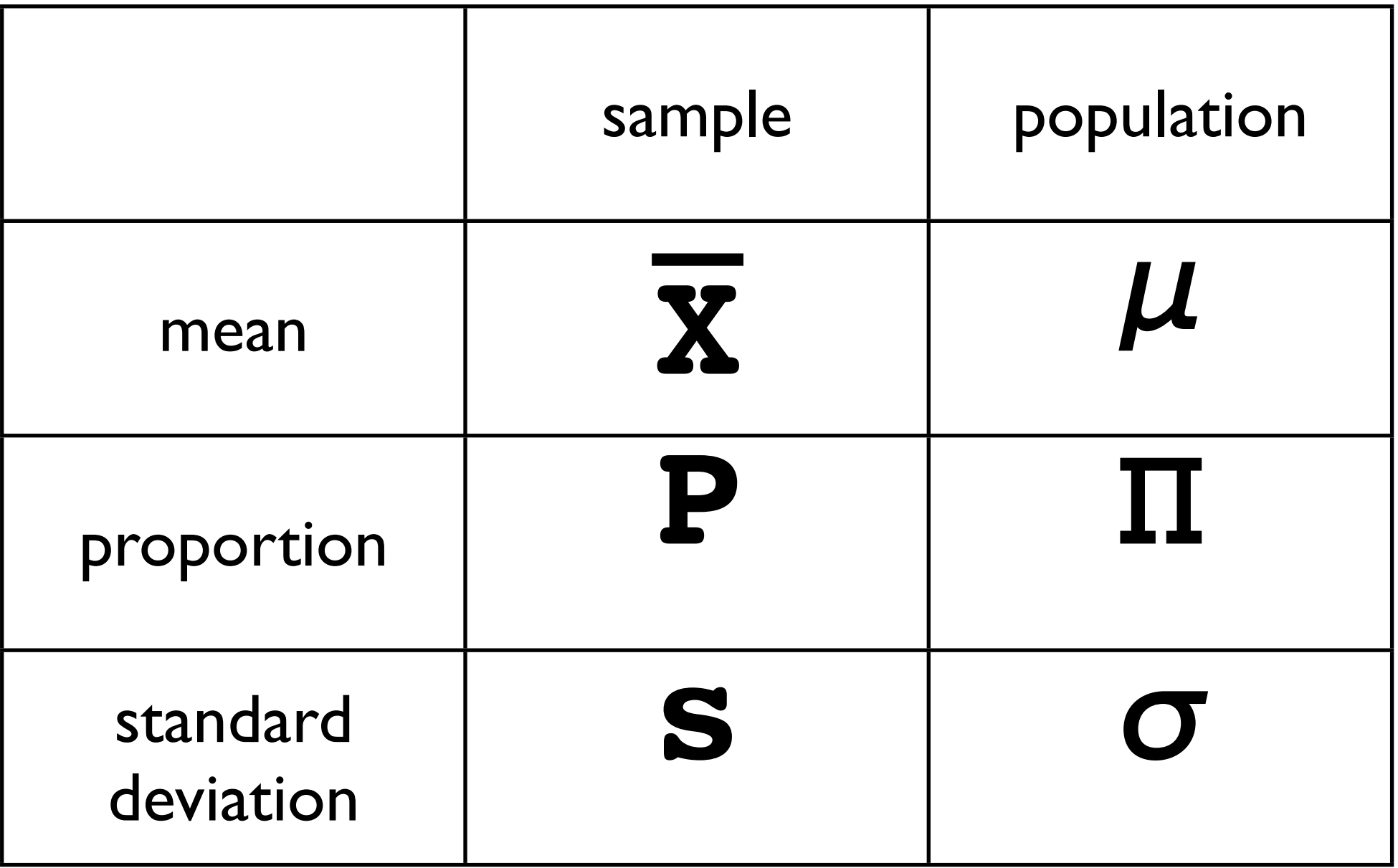

#### Statistical model

# $P = \Pi + e$  $X = \mu + e$

# Boris gets 13/20 times tea

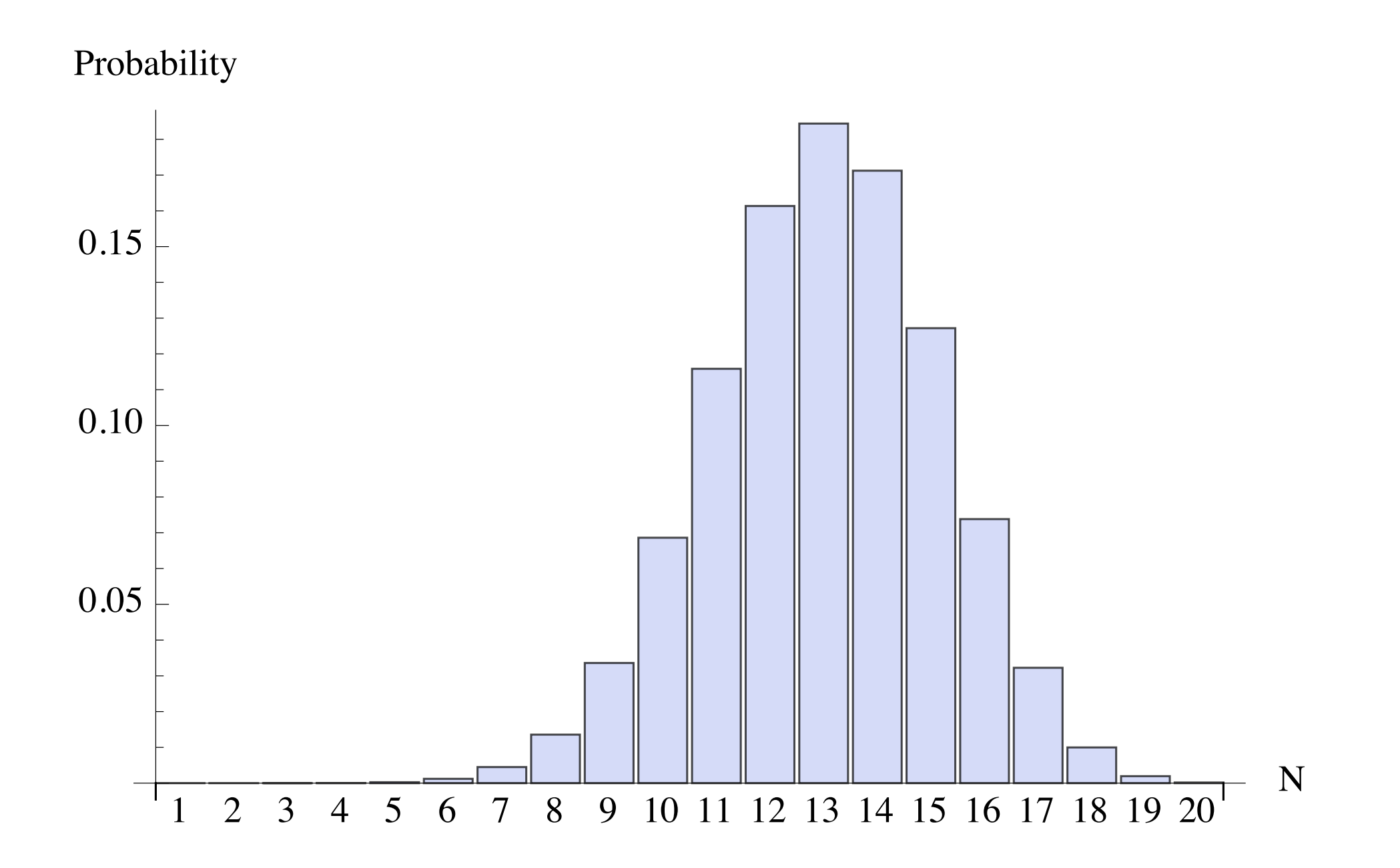

### 0.05 0.10 0.15 Probability confidence interval of 95% 0.418 N=20 Successes=13

0.05 0.1 0.15 0.2 0.25 0.3 0.35 0.4 0.45 0.5 0.55 0.6 0.65 0.7 0.75 0.8 0.85 0.9 0.95 1. !

Friday, 21 May 2010

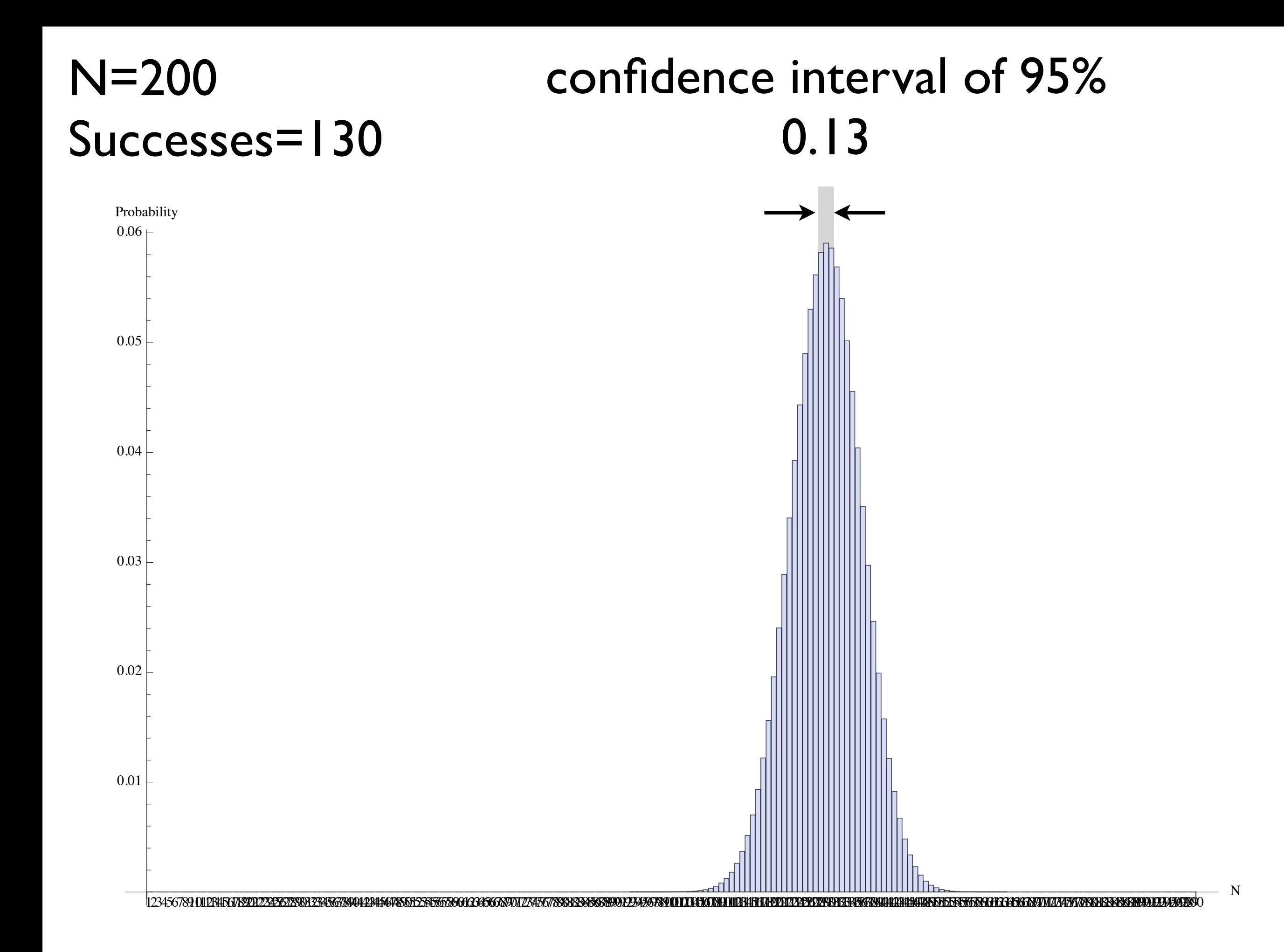

## Comparison

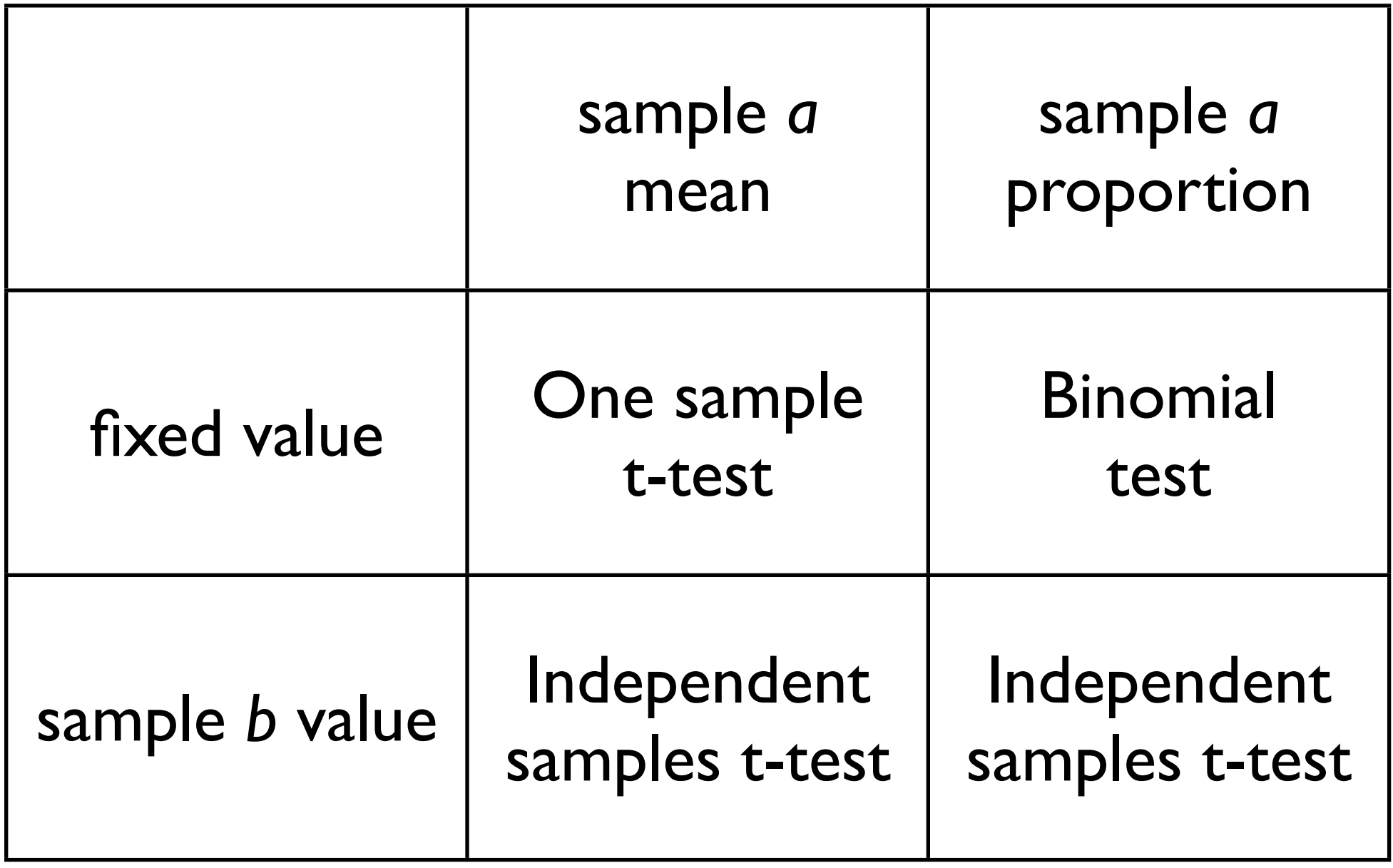

## Comparison

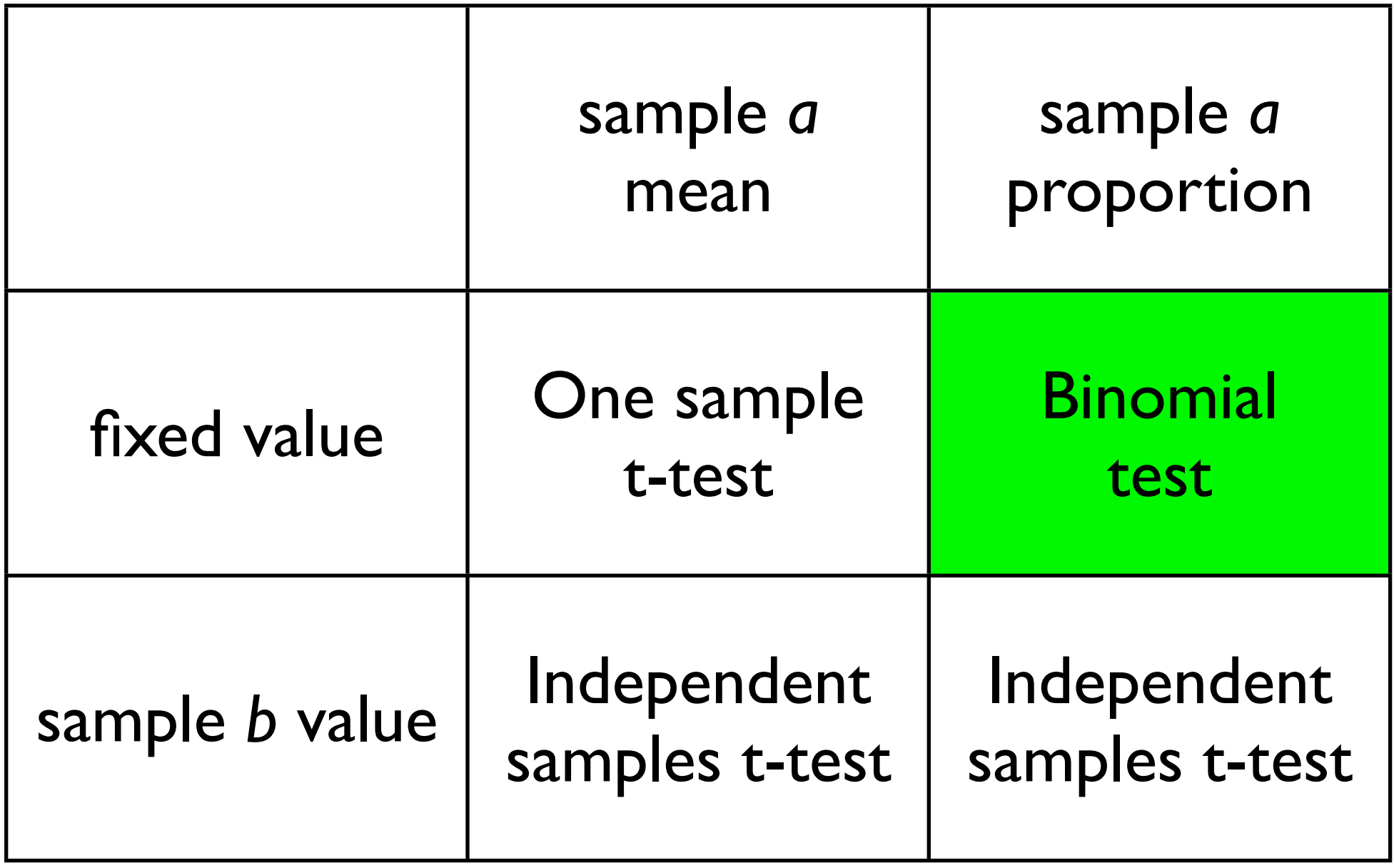

## Binomial test, N>20

- 1. Collect a sample of N observations
- 2. Calculate the sample proportion and standard error
- 3. set α to 0.05
- 4. Using table A2, find the value  $\alpha/2$  in the column labeled "area beyond z", and read off the value of z in the same row. Denote this z value by:

#### *z*  $\alpha$

5. Compute the half-width of the confidence interval as: **2**

$$
\omega = \mathbf{Z} \frac{\alpha}{2} \times \mathbf{S}_{\mathbf{P}}
$$

6. Put everything into this formula:

#### ${\bf P}{\bf r}$   $({\bf P} - \omega < \Pi < {\bf P} + \omega) = 1 - \alpha$

## Binomial Example

- 1. Bert and Ingrid got me tea. Bert got it 17 out of 30 times. N=30
- 2. Sample proportion P=17/30=0.566, sample error = 0.9047  $S_P$  =  $P(1 - P)$ **N**
- 3. α=0.05
- 4. Lookup =1.96 **z<sup>Α</sup>** 5.  $\omega$ =1.96\*0.09047=0.1773 -**2**  $\omega = \mathbf{z} \underline{\mathbf{z}}$ **2**  $\times$   $\mathbf{S}_{\mathbf{P}}$
- $6.$  Pr  $(0.388 < \pi < 0.743) = 0.95$   $\rightarrow$  Pr  $(P \omega < \pi < P + \omega) = 1 \alpha$

## Comparison

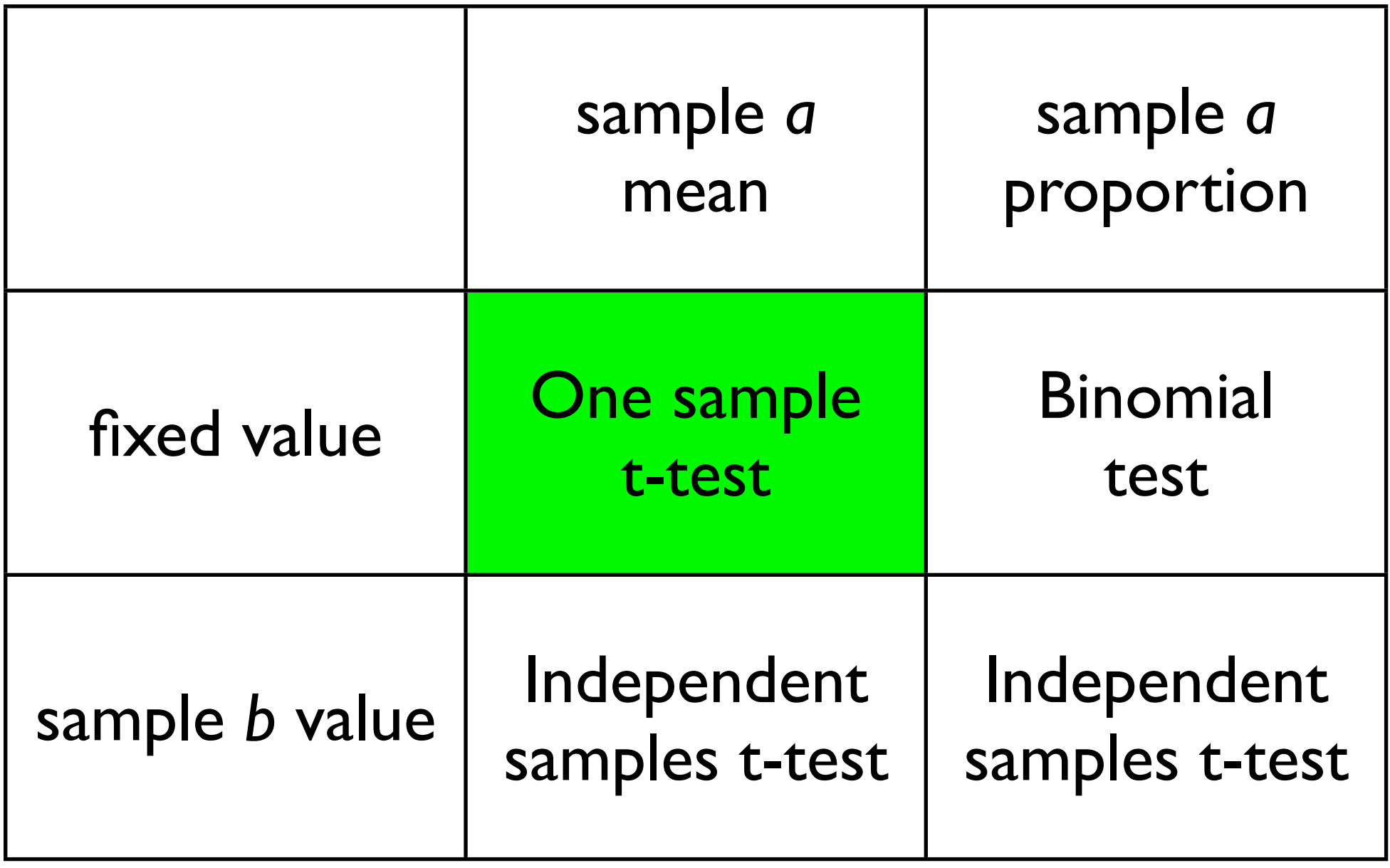

## Confidence Interval for Mean, N<20

- 1. Collect a sample of N observations
- 2. Calculate the sample mean, standard deviation and standard error
- 3. set α to 0.05
- 4. Using table A3, find the cell entry in the row corresponding do  $df = N-1$  and the column corresponding to a two-tailed area of α. Denote this cell entry by:  $t$ **λ** 
	- **2**
- 5. Compute the half-width of the confidence interval as:

$$
\omega = \pm_{\frac{\alpha}{2}} \times s_{\overline{X}}
$$

6. Put everything into this formula:

$$
Pr\left(\overline{X} - \omega < \mu < \overline{X} + \omega\right) = 1 - \alpha
$$

## One sample t-test

• Traditional t-test

$$
\mathbf{t} \ (\mathbf{d}\mathbf{f}) = \frac{\overline{\mathbf{X}} - \mu}{\mathbf{s}_{\overline{\mathbf{X}}}}
$$

$$
\mathbf{Pr} \left( -\mathbf{t}_{\frac{\alpha}{2}} < \mathbf{t} \ (\mathbf{d}\mathbf{f}) \ < +\mathbf{t}_{\frac{\alpha}{2}} \right) = 1 - \alpha
$$

• Report: t(15)=1.33, p>0.05

1. We assembled 16 IQ tests 2. The sample mean was 103, standard deviation of 9, standard error of  $2.25$   $\longrightarrow$   $s_{\overline{x}} =$ 3. α set to 0.05 **4.** lookup df=N-1, **t** <u>α</u>=2.1314 5.  $t(df)=(103-100)/2.25=1.333$   $\longrightarrow$   $t (df)$  = 6.  $Pr(-2.1314 < t(df) < +2.1314) = 0.95$   $\longrightarrow$   $Pr(-t_{\frac{\alpha}{2}} < t(df) < +t_{\frac{\alpha}{2}}) = 1 - \alpha$ 7. t(15)=1.333, p>0.05 **2**  $\overline{\mathbf{X}}$  –  $\mu$  $\mathbf{s}_{\overline{\mathbf{x}}}$ **s N s**  $(X) =$  $\sum$   $(\mathbf{x} - \overline{\mathbf{x}})^2$  $N - 1$ 

## Within subjects t-test

- same as one sample t-test, but use the difference in the score for the mean
- Participant score after participant score before

## Confidence Interval for Mean, N>20

- 1. Collect a sample of N observations
- 2. Calculate the sample mean, standard deviation and standard error
- 3. set α to 0.05
- 4. Using table A2, find the value  $\alpha/2$  in the column labeled "area beyond z", and read off the value of z in the same row. Denote this z value by:

#### $\mathbf{Z}$  $\alpha$

5. Compute the half-width of the confidence interval as: **2**

$$
\omega = \mathbf{z} \underset{2}{\alpha} \times \mathbf{S}_{\overline{\mathbf{X}}}
$$

6. Put everything into this formula:

$$
Pr\left(\overline{X} - \omega < \mu < \overline{X} + \omega\right) = 1 - \alpha
$$

## Comparison

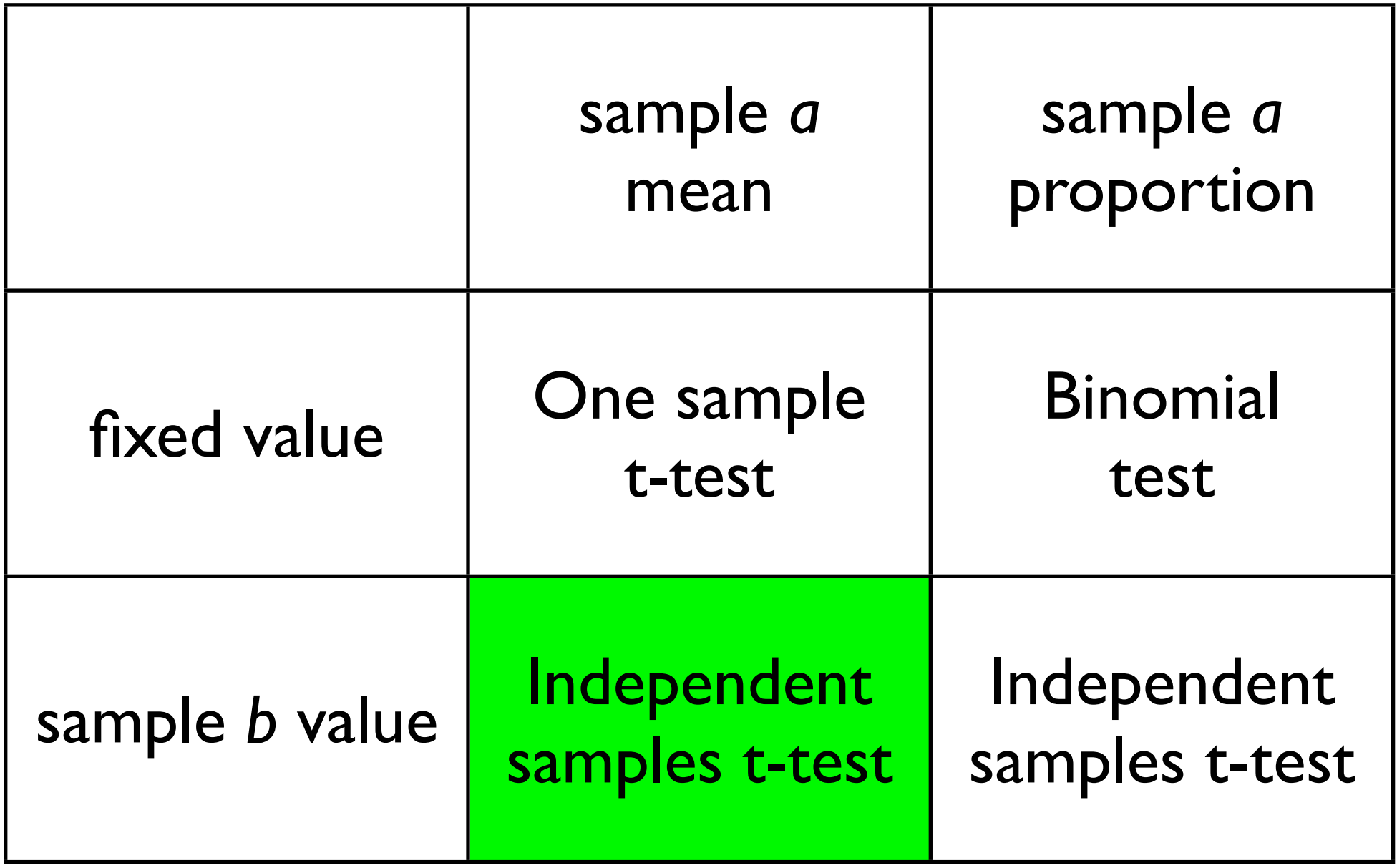

Independent samples t-test for means

**Pr**  $(\overline{X} - \omega) < \mu < \overline{X} + \omega$  $= 1 - \alpha$ **Pr**  $(\overline{X}_1 - \overline{X}_2 - \omega < \mu_1 - \mu_2 < \overline{X}_1 - \overline{X}_2 + \omega) = 1 - \alpha$ 

$$
\omega = \mathbf{t}_{\frac{\alpha}{2}} \times \boxed{\mathbf{s}_{\overline{x}}}
$$

$$
s_{pooled}^{2} = \frac{(N_{1} - 1) \times s_{1}^{2} + (N_{2} - 1) \times s_{2}^{2}}{(N_{1} - 1) + (N_{2} - 1)}
$$

$$
S_{err} = \sqrt{S_{pooled}^2 \times \left(\frac{1}{N_1} + \frac{1}{N_2}\right)}
$$

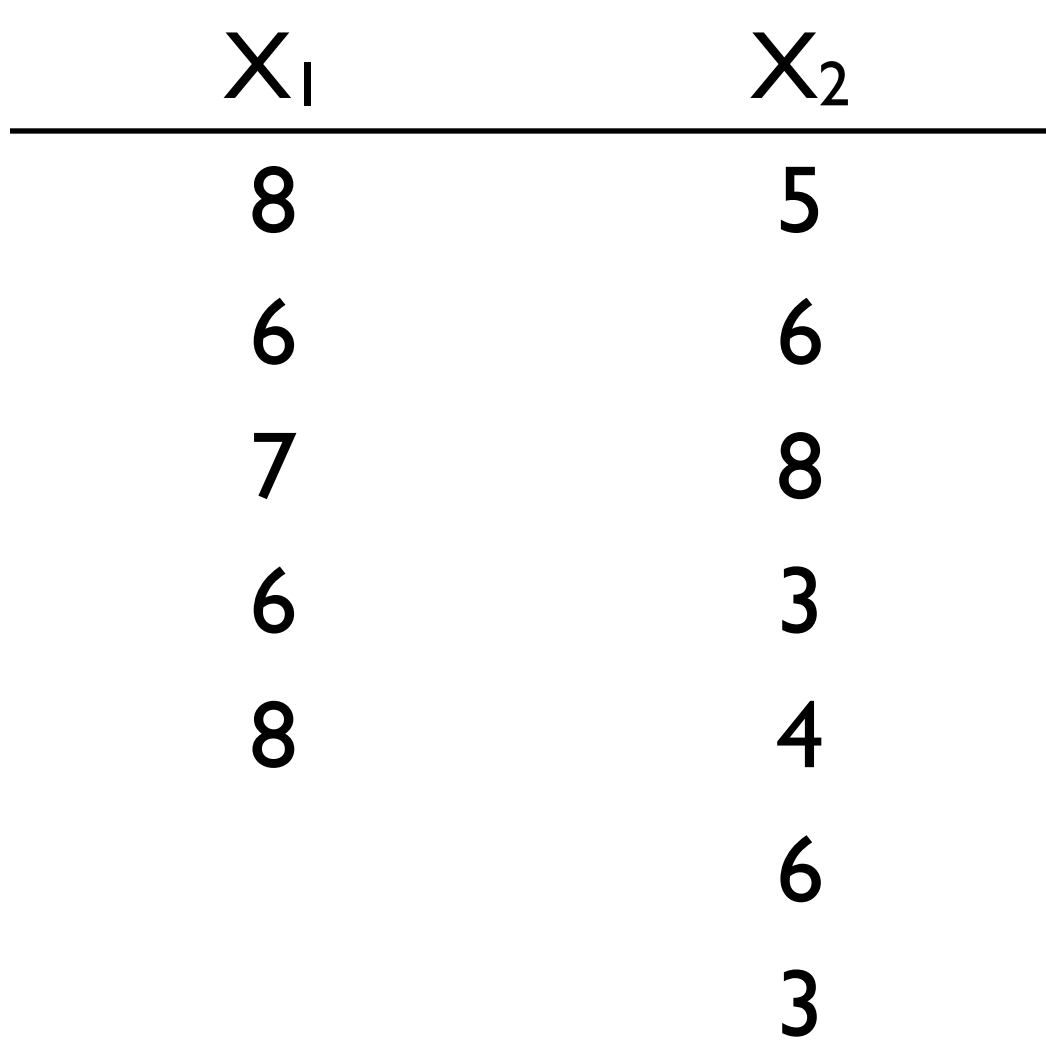

1. Collect random samples 2. Calculate means, variance

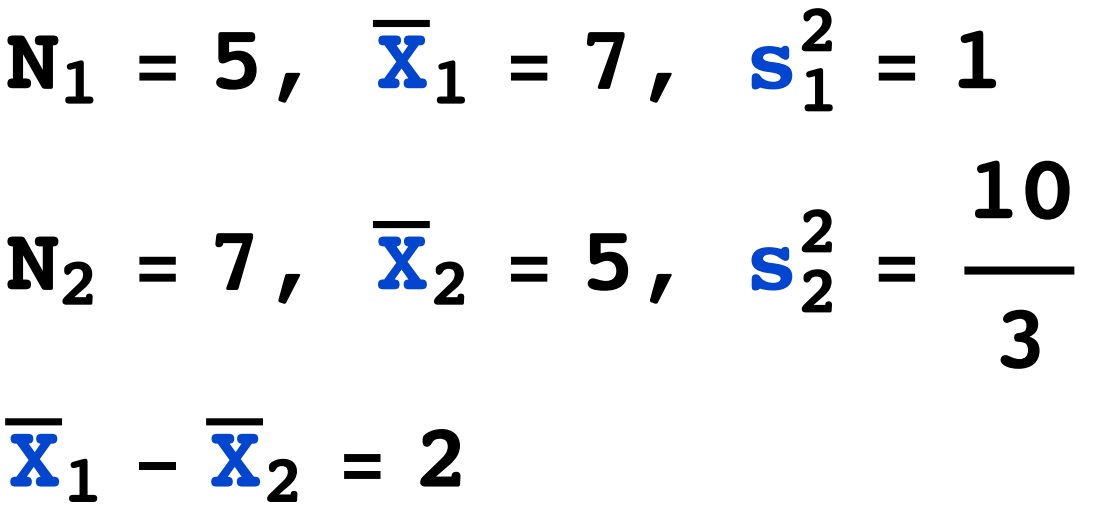

3. set alpha to 0.05

- 4. Find half-width confidence interval
	- Using table A3 find the cell entry in the row corresponding to  $df=N_1+N_2-2$  and the column corresponding to a two-tailed area of alpha. Denote this cell entry by:
		- $t \alpha$  $\overline{2}$
	- The half-width of the confidence interval is:

$$
\omega = \mathbf{t}_{\frac{\alpha}{2}} \times \mathbf{s}_{err}
$$

5. Enter the values in the formula

$$
\mathbf{Pr}\left(\overline{\mathbf{X}}_1-\overline{\mathbf{X}}_2-\omega<\mu_1-\mu_2<\overline{\mathbf{X}}_1-\overline{\mathbf{X}}_2+\omega\right)=1-\alpha
$$

#### Example: Confidence Interval

$$
s_{pooled}^{2} = \frac{(N_{1} - 1) \times s_{1}^{2} + (N_{2} - 1) \times s_{2}^{2}}{(N_{1} - 1) + (N_{2} - 1)} =
$$

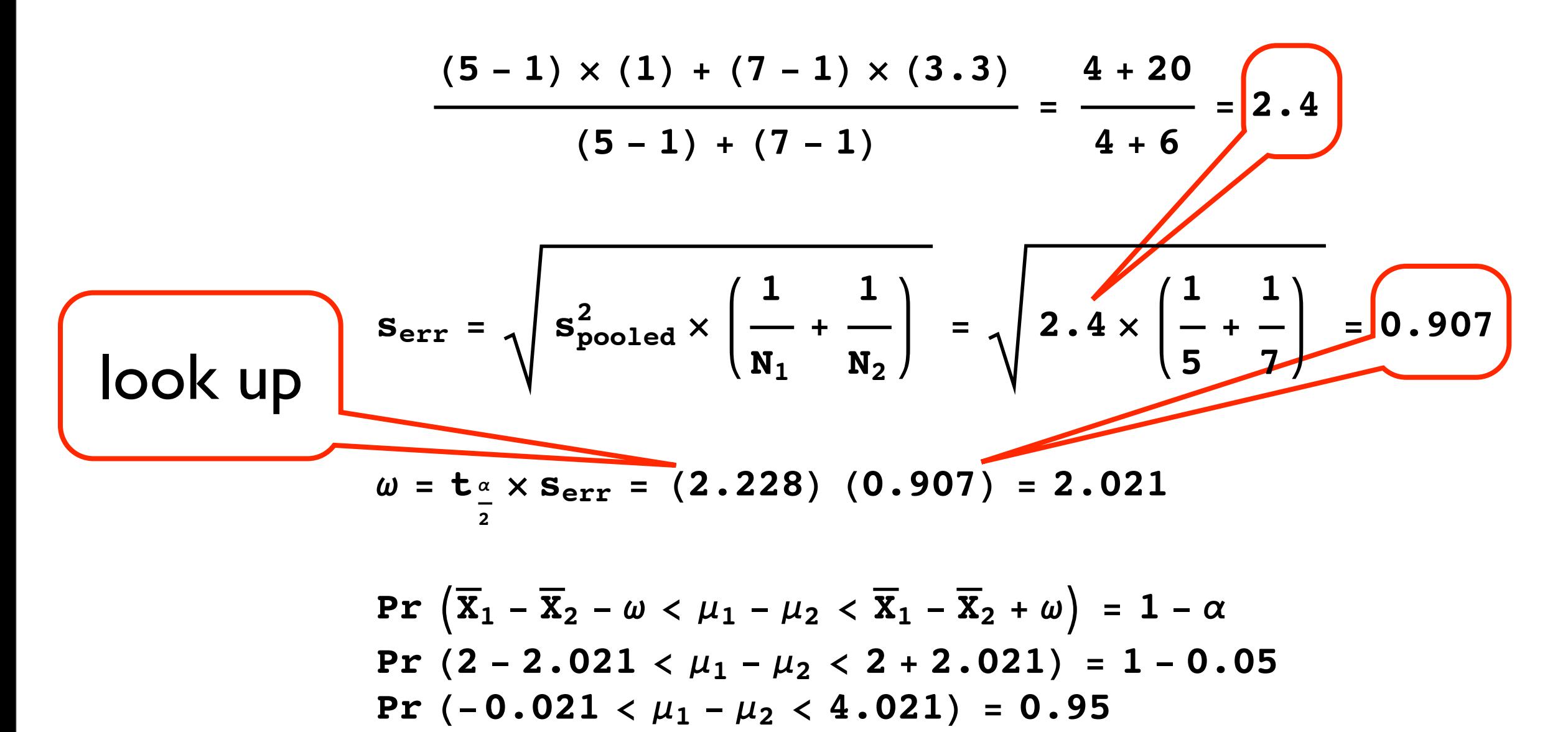

#### Example: t-test mean

t (df) = 
$$
\frac{(\overline{x}_1 - \overline{x}_2) - (\mu_1 - \mu_2)}{\mathbf{s}_{err}} = \frac{2 - 0}{0.907} = 2.205
$$
  
Pr
$$
\left(-\frac{\mu_2}{2} < t \quad (df) < \frac{\mu_2}{2}\right) = 1 - \alpha
$$
  
Pr
$$
(-2.228 < t \quad (10) < 2.228) = 0.95
$$
  
t (10) = 2.205, p > 0.05 previous slide

## Comparison

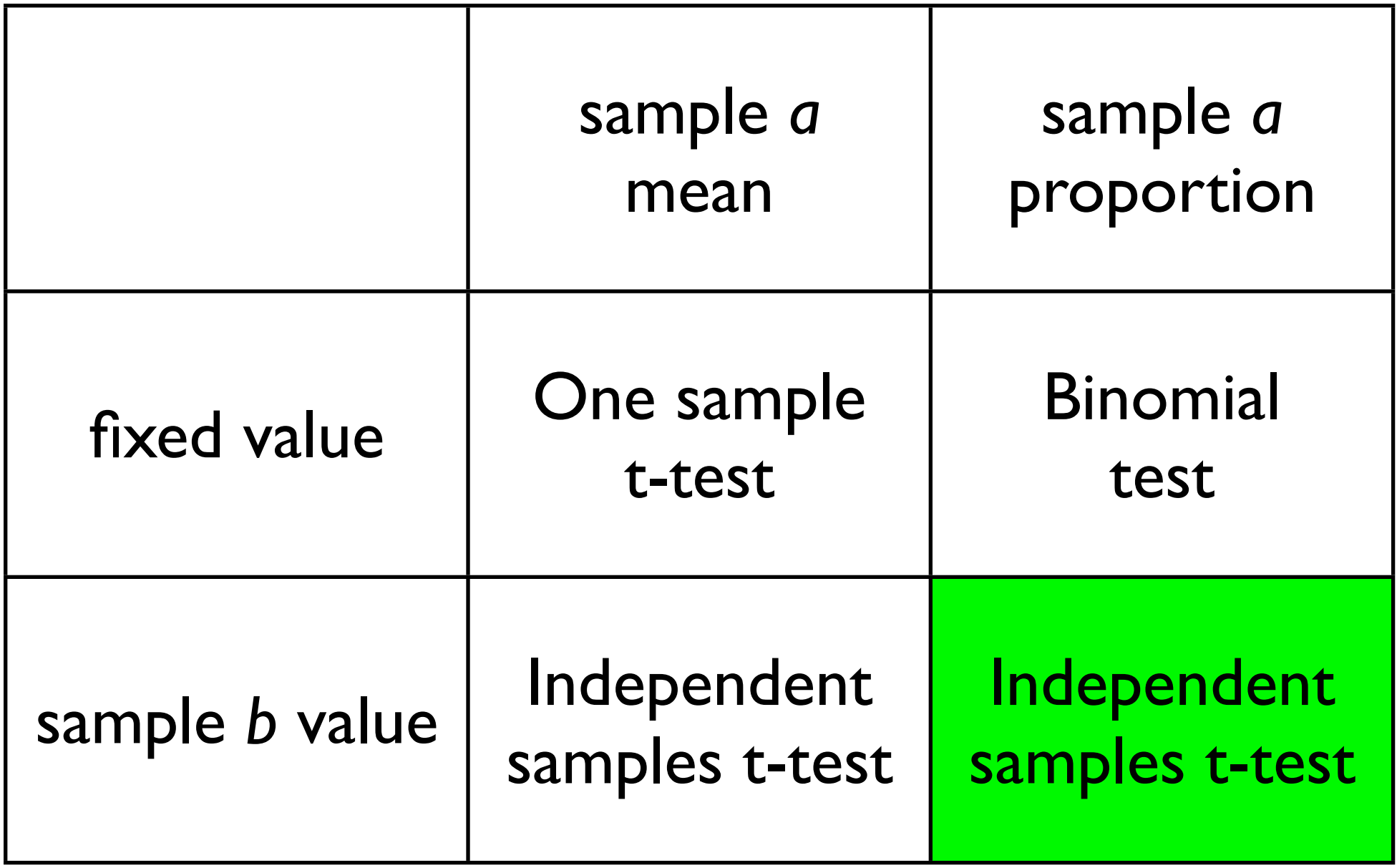

## t-test for proportions

$$
Pr (P_1 - P_2 - \omega < \Pi_1 - \Pi_1 < P_1 - P_2 + \omega) = 1 - \alpha
$$

$$
\omega = \pm_{\frac{\alpha}{2}} \times s_{err}
$$

$$
S_{err} = \sqrt{\frac{P_1 (1 - P_1)}{N_1} + \frac{P_2 (1 - P_2)}{N_2}}
$$

## Study setup recommendations

- No more than two conditions
- Measurements can only be nominal (proportion) or interval (mean)
- Within or between subject design

## Next Week Presentation

- 5 minutes per group
- Presentation should include:
	- Research question
	- Method
	- Experiences